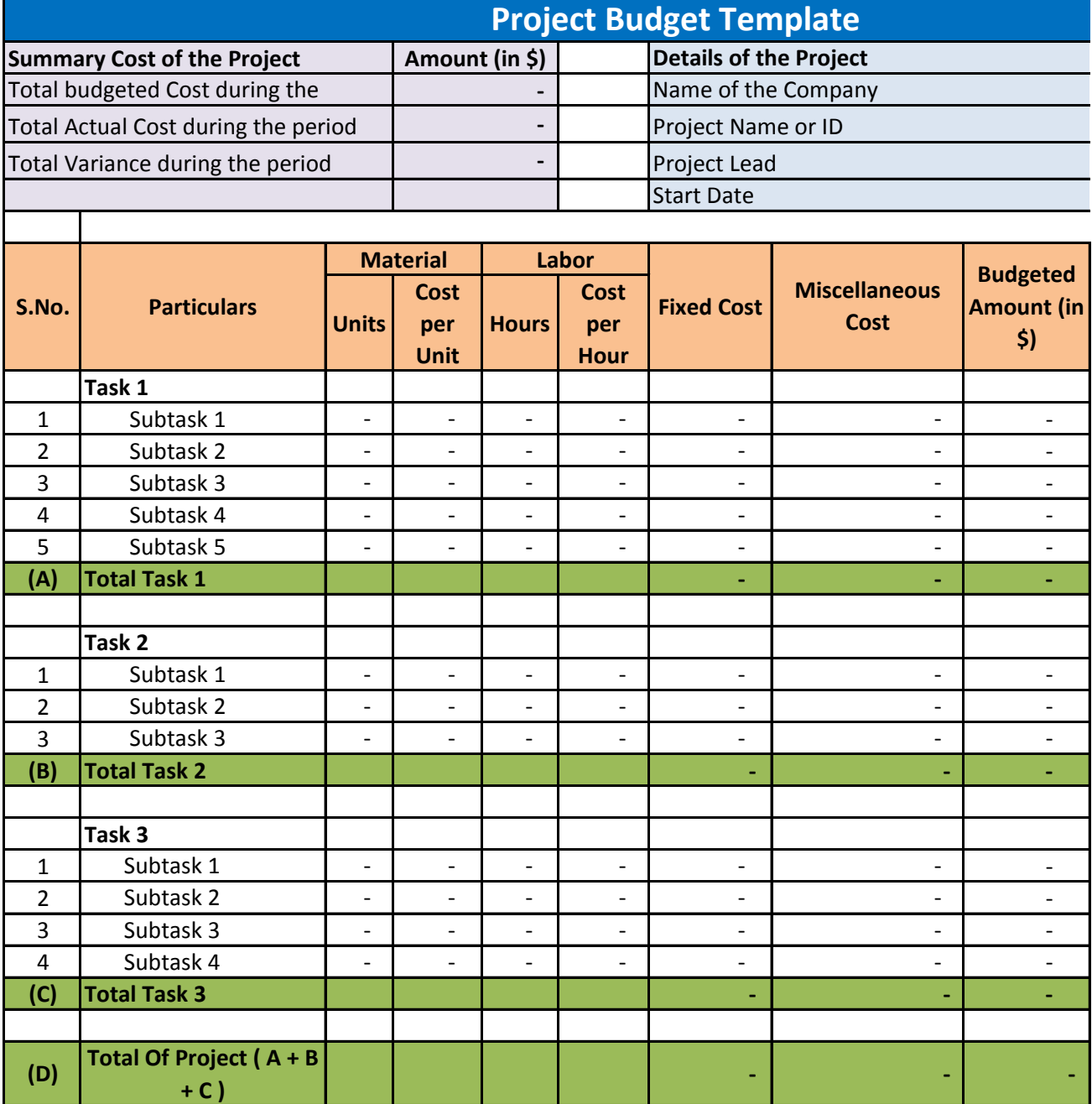

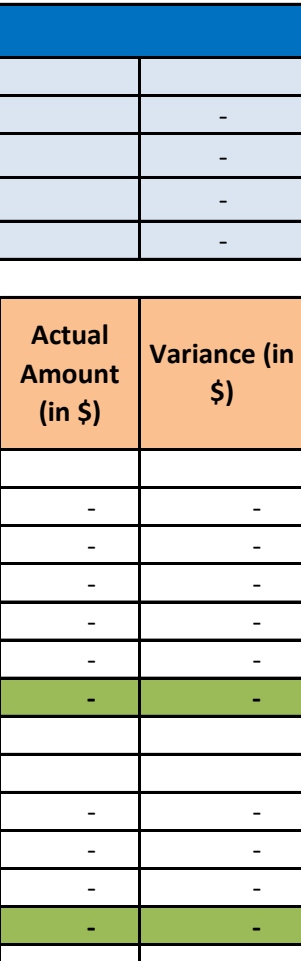

 - - - - - - - -  **- -**

 **- -**